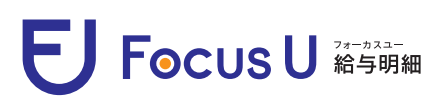

## User's Guide

**You can use each dedicated site for the PC and the smartphone version.**

**Please use them according to the scene to check your statements.**

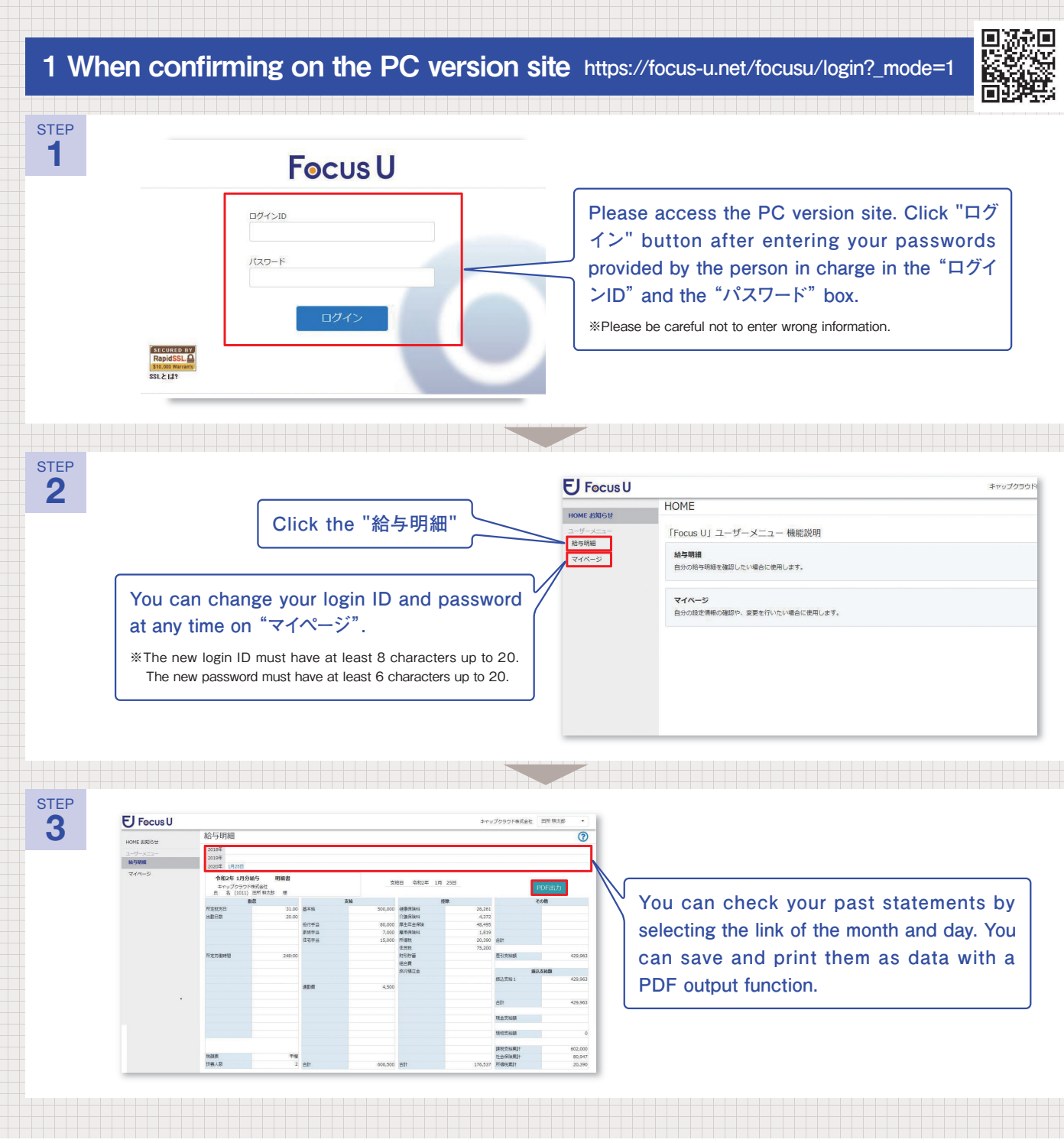

※You can not login if you enter a wrong ID or password in the "ログインID" or the "パスワード" box. In case you forgot your login information, please contact the person in charge.

## **E** Focus U **Maging**

User's Guide | for 弥生版

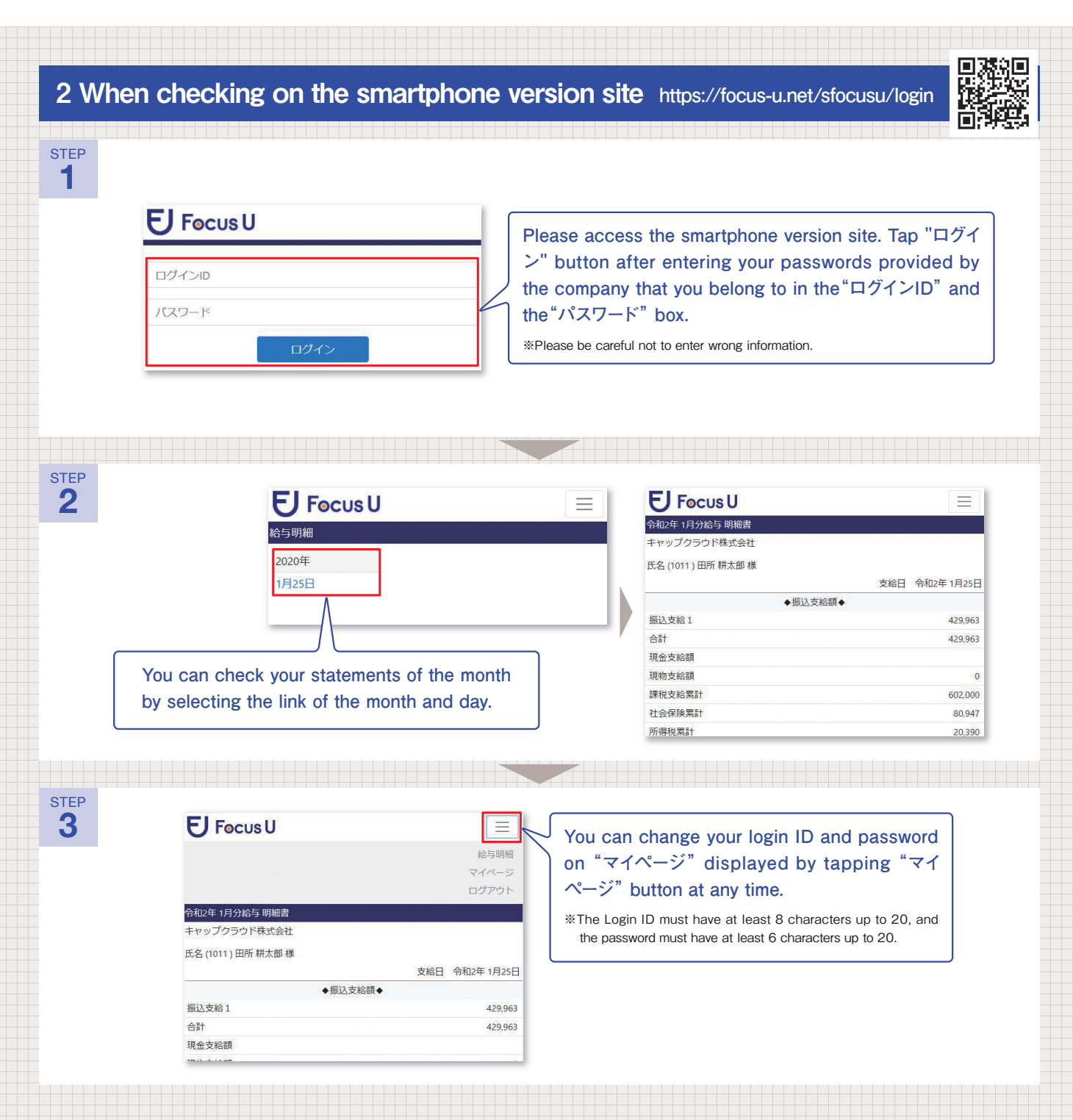

※You can not login if you enter a wrong ID or password in the "ログインID" or the "パスワード" box. In case you forgot your login information, please contact the person in charge.